## Review

- Exam 1 Extra Credit
- Recursion
- Call Stack
- Recursive Maze

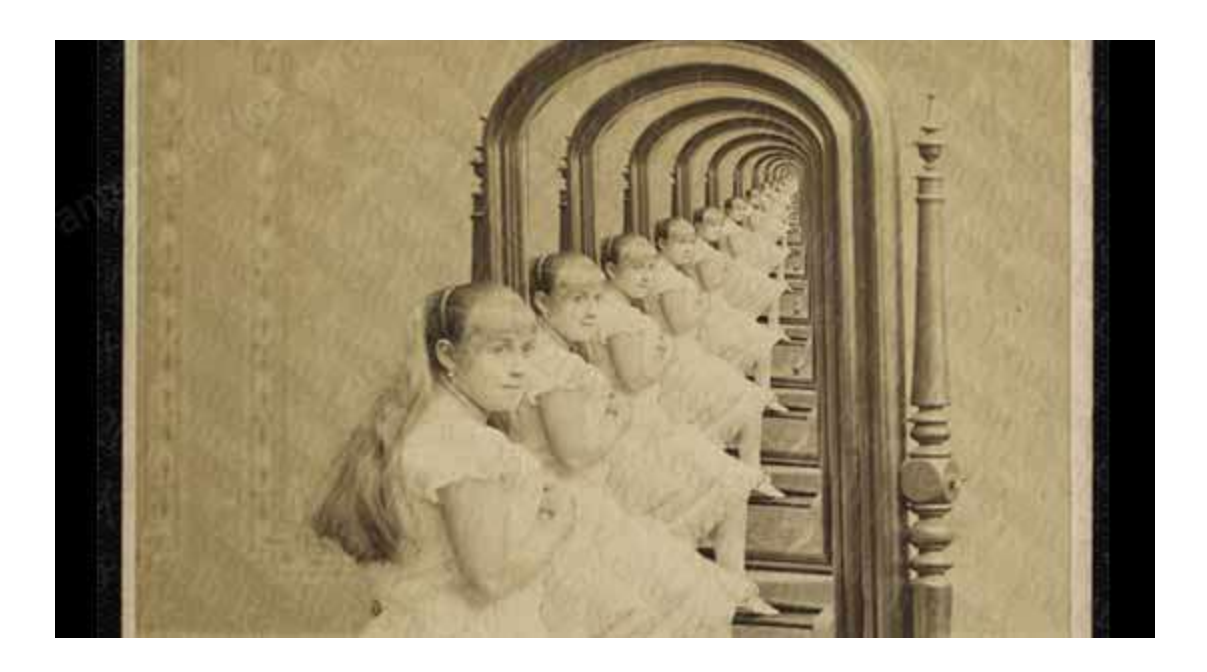

### Cellular Automata

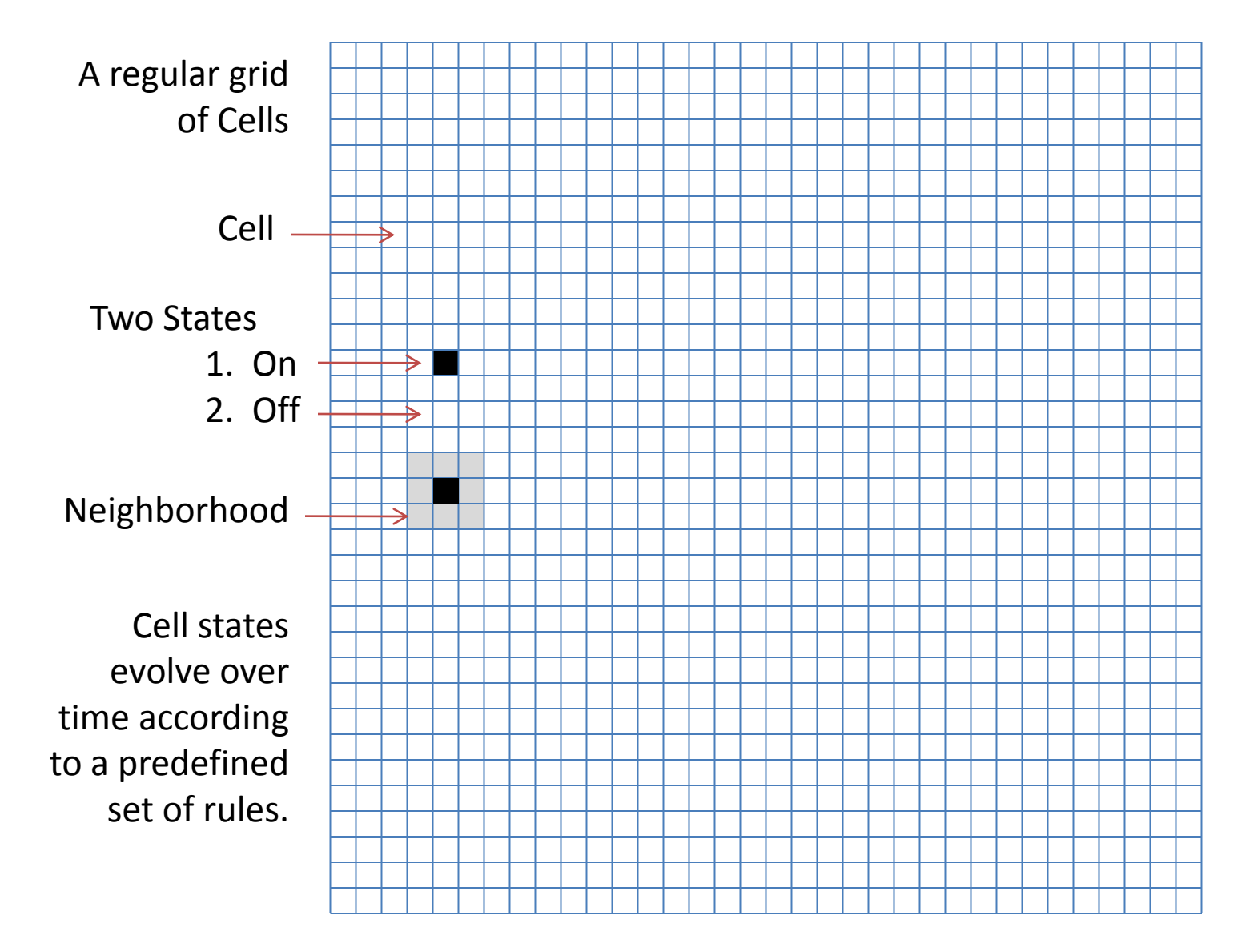

## Sample Set of Rules – Conway's Game of Life

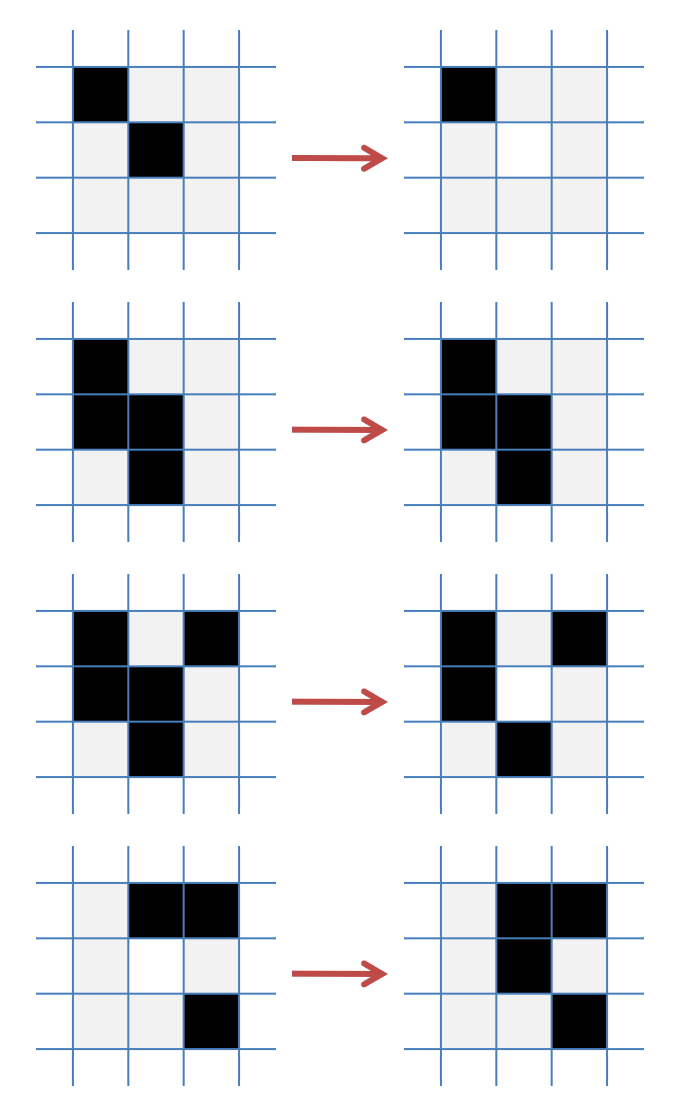

1. Any live cell with fewer than two live neighbors dies, as if caused by under-population.

2. Any live cell with two or three live neighbors lives on to the next generation.

3. Any live cell with more than three live neighbors dies, as if by overcrowding.

4. Any dead cell with exactly three live neighbors becomes a live cell, as if by reproduction.

#### *An example of "Emergence"*

http://en.wikipedia.org/wiki/Conway%27s\_game\_of\_life

### Interesting Patterns – Conway's Game of Life

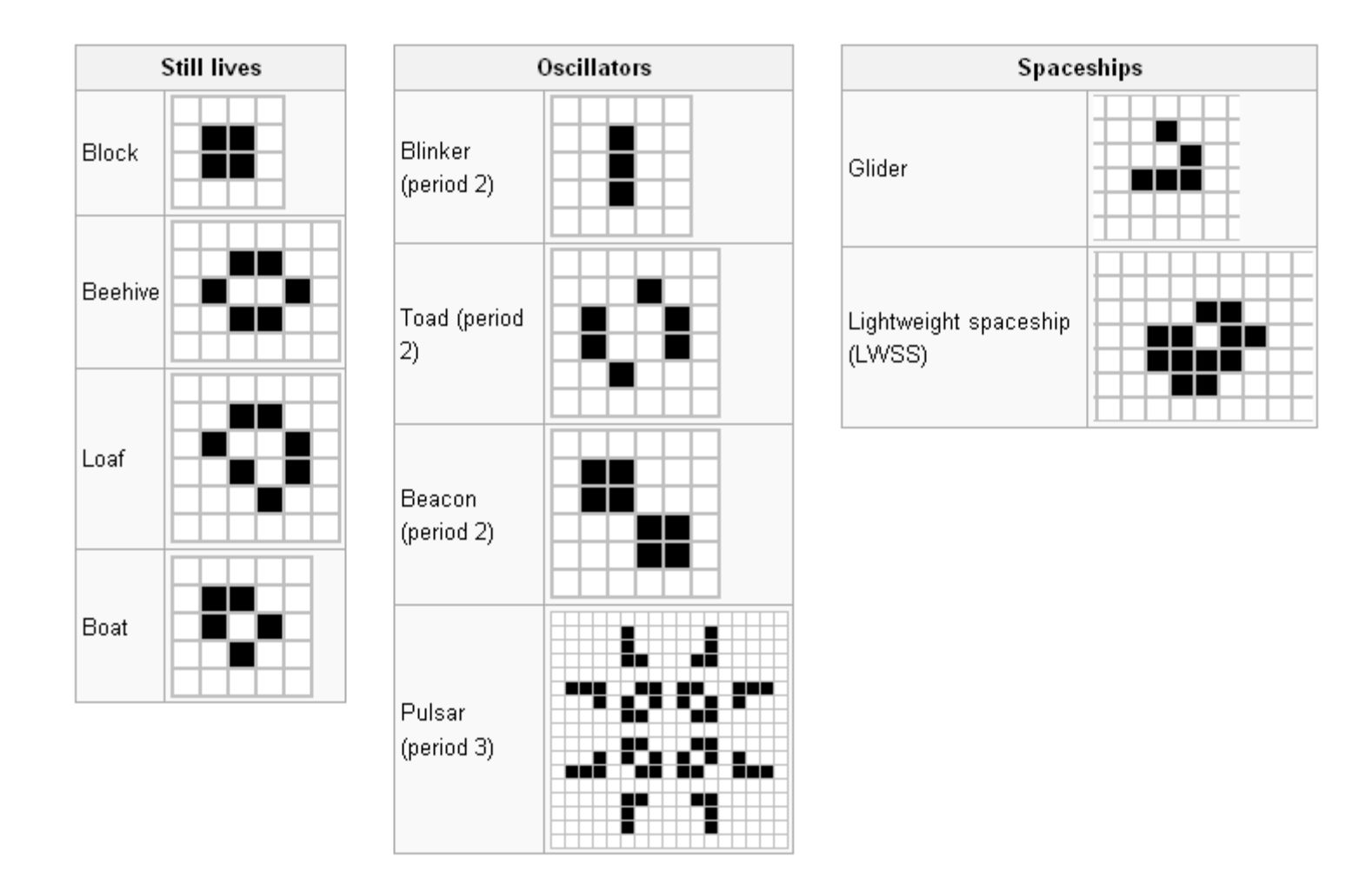

http://en.wikipedia.org/wiki/Conway%27s\_game\_of\_life

#### current

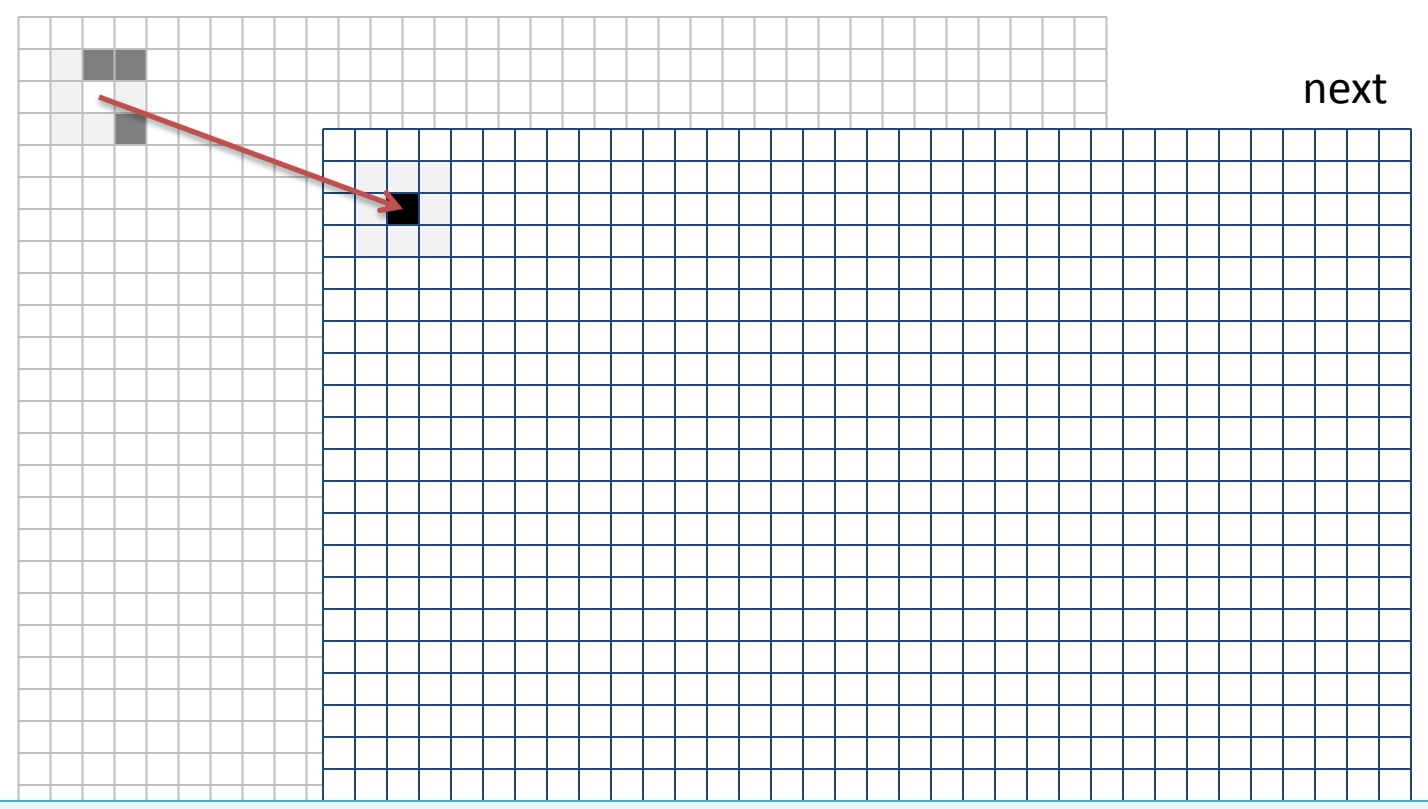

#### Top-level procedure

- 1. Draw the current grid
- 2. Advance game by applying rules to all cells of current and filling next
- 3. Swap current and next grid

```
int N = 5;
boolean[] cell = new boolean[N];
```
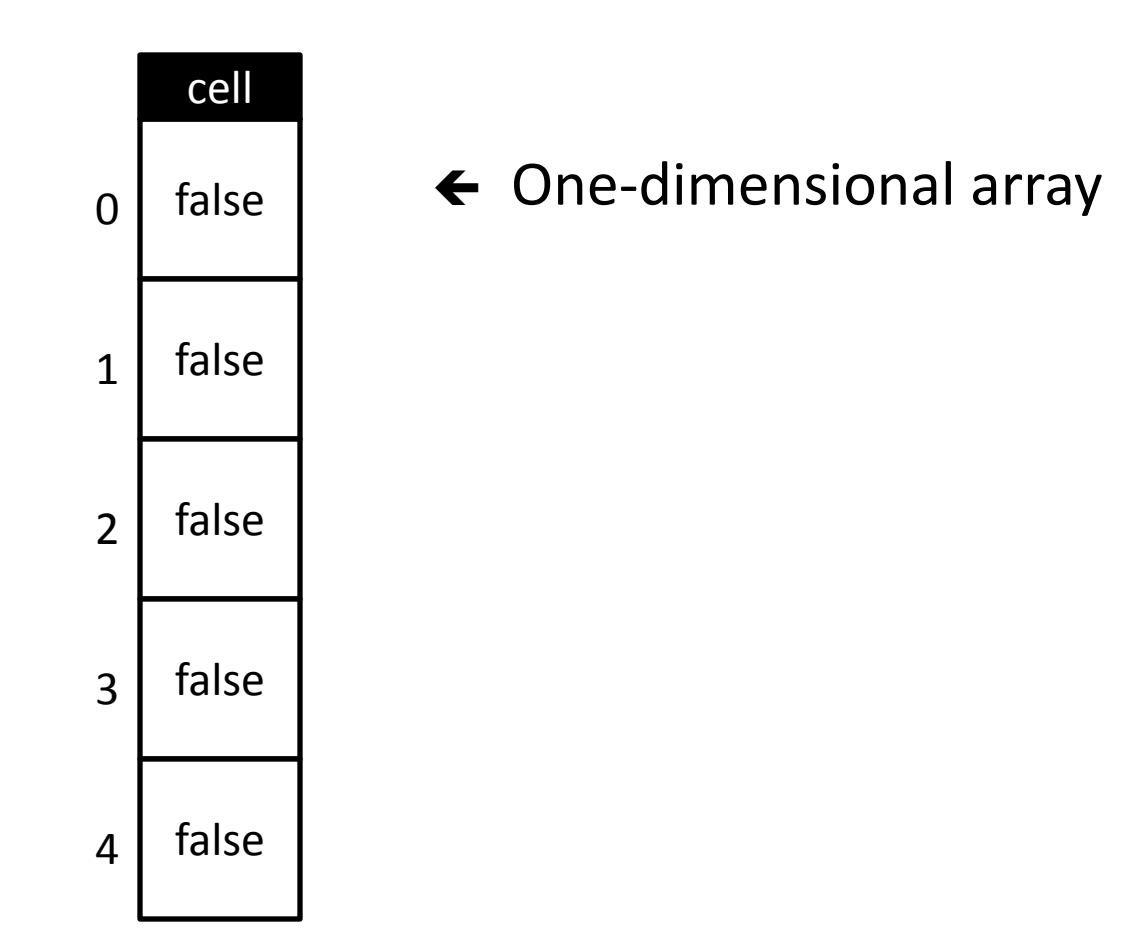

int  $N = 5$ ;  $boolean[][]$  cell = new boolean[N][N];

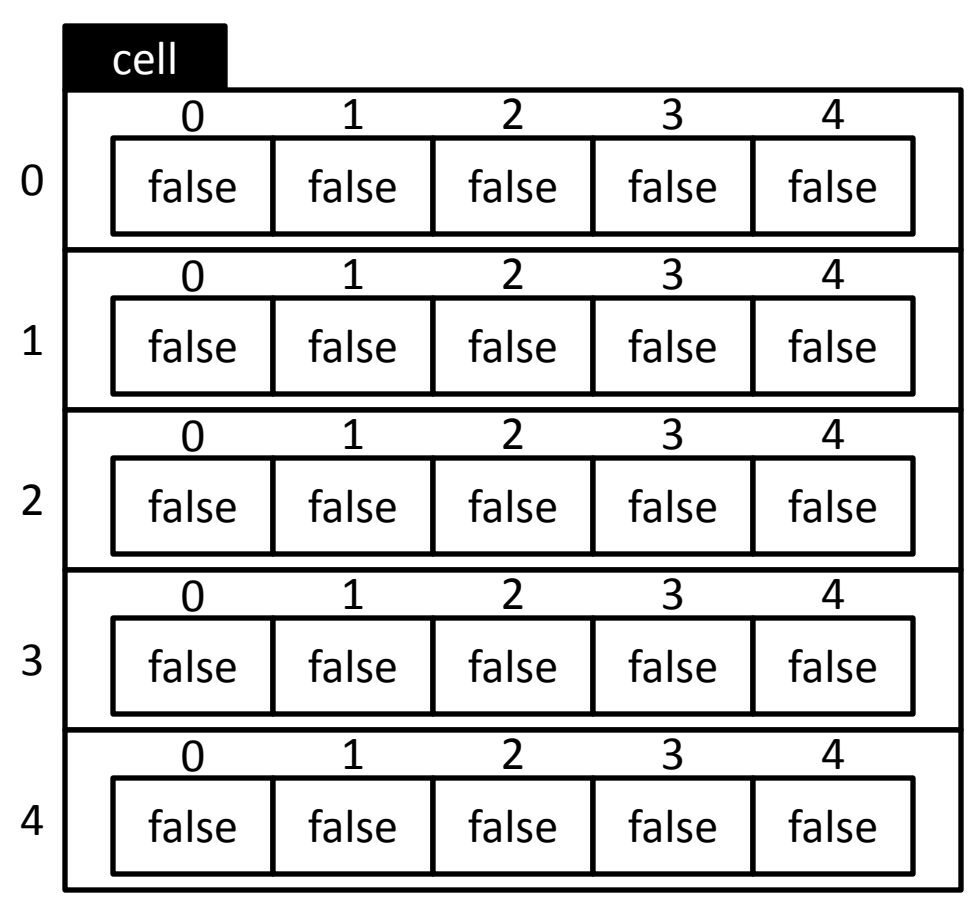

Two-dimensional array

… an array of arrays

int  $N = 5$ ;  $boolean[][]$  cell = new boolean[N][N];

cell $[1][2]$  = true;

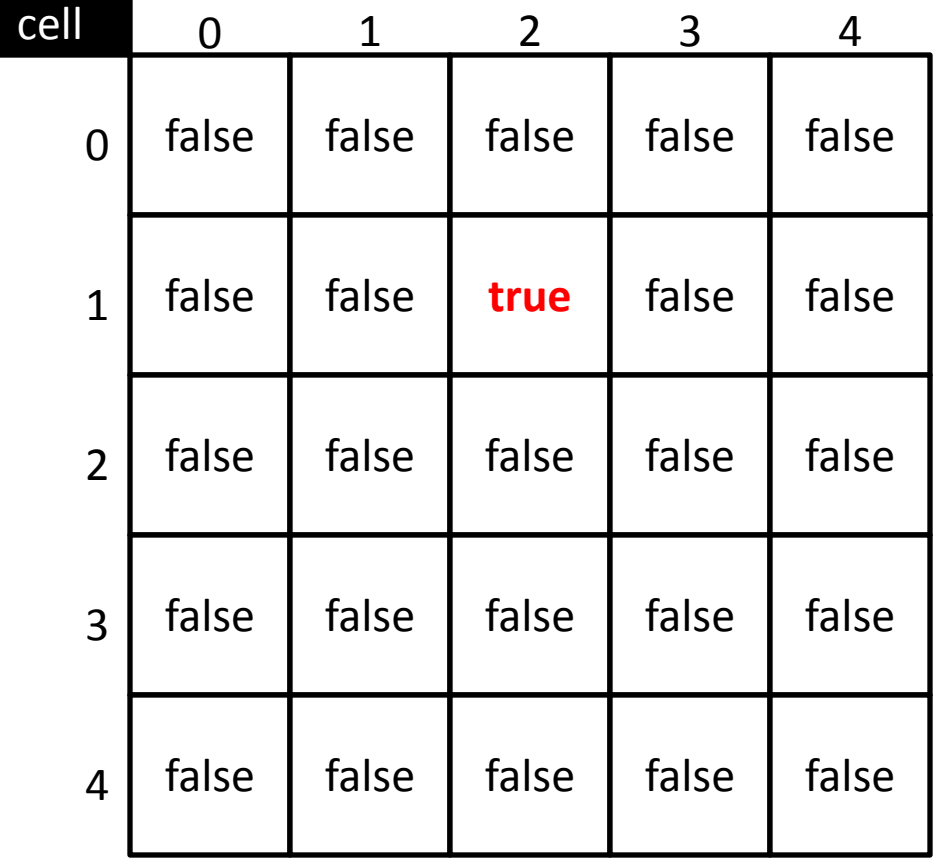

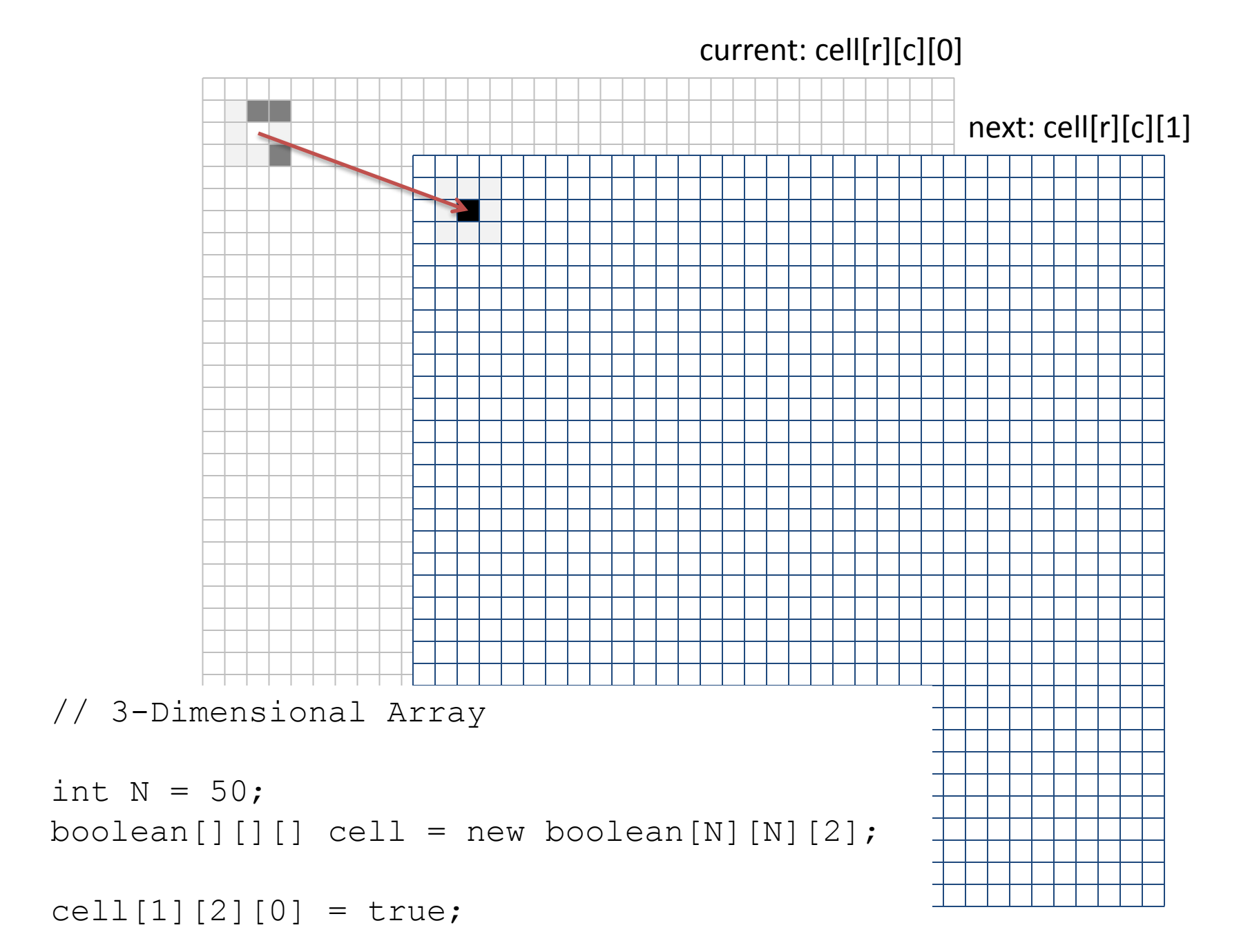

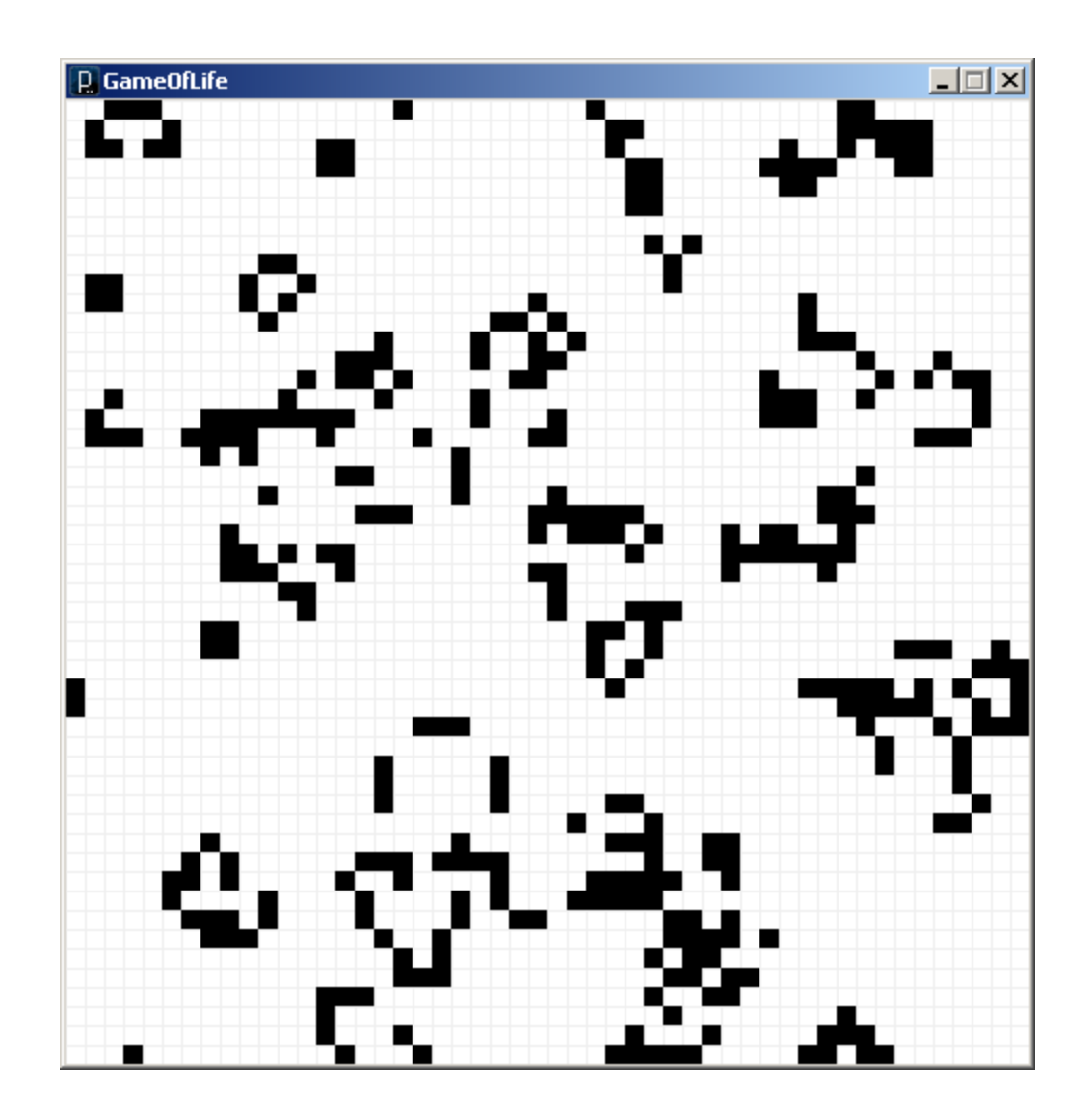

Add the necessary lines of code within setup() to fill the vals array with random numbers of your choosing. Your implementation must use for loops.

```
float[][] vals;
void setup() {
    vals = new float[20][300];
    // Add your code here
```
} // Closing brace for setup()

```
float[][] vals;
void setup() {
 vals = new float[20][300];
  for (int i=0; i<20; i++) {
   println ( vals[i].length ); // What is going on here?
```
}

}

```
float[][] ragged;
void setup() {
  ragged = new float [20] [];
  for (int i=0; i < 20; i++) {
    int N = int( random(100));
    ragged[i] = new float[N];
  }
```

```
for (int i=0; i<20; i++) {
 println( ragged[i].length );
}
```
}

```
float[][] gray = new float[100][100];
```

```
void setup() {
  size(500, 500);
  rectMode(CORNER);
  noStroke();
  for (int i=0; i<100; i++) {
    for (int j=0; j<100; j++) {
      //gray[i][j] = int(random(255));float v = sin( 0.1 *i ) * sin( 0.3 *i );
      gray[i][j] = map(v, -1.0, 1.0, 0.0, 255.0);}
  }
  for (int i=0; i<100; i++) {
    for (int j=0; j<100; j++) {
      int r = i * 5;
      int c = i * 5;
      fill(\gammaqray[i][j]);
      rect(r, c, 5, 5);
    }
  }
}
                                          Fill a 2D array with data and draw 
                                          it to the sketch as grayscale levels.
```
# **Challenge**

• Modify the previous example to plot black squares whenever both the row and column of a cell are even.